## **CONFIGURAZIONI HW MINIME/CONSIGLIATE**

# Installazione su PC

Ergo è installato sui singoli PC Su un dei PC viene installato anche il database

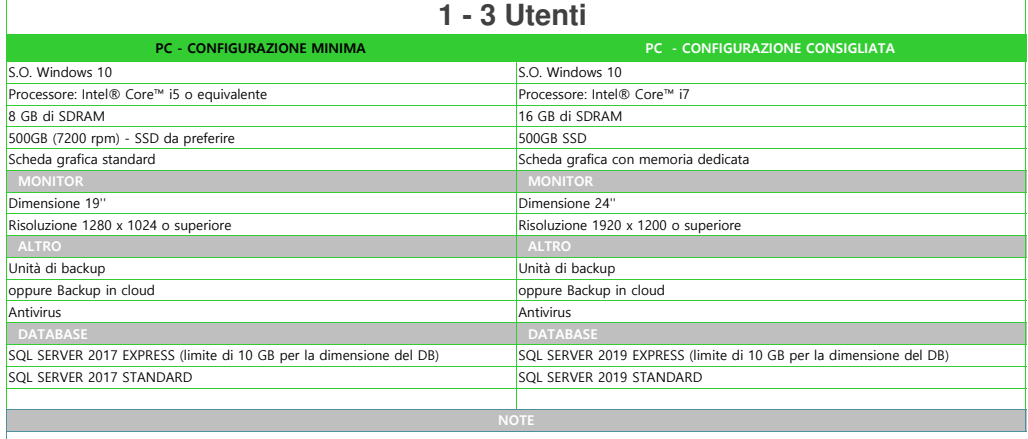

Sul PC dove viene installato il database la RAM deve essere di almeno 32 GB ed il disco fisso da almeno 1 TB (SSD da preferire)

## Installazione in client/server

Ergo è installato sui singoli PC Server dedicato per il database

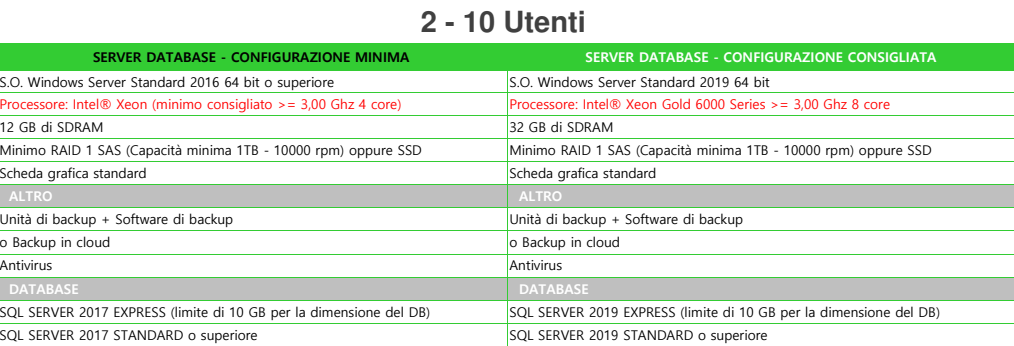

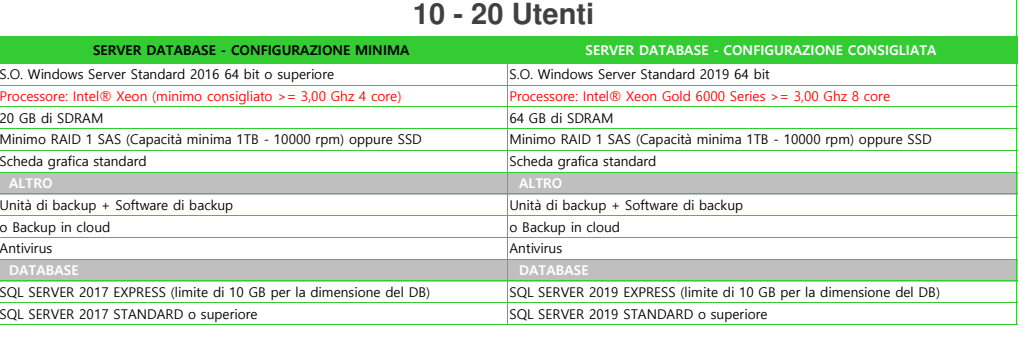

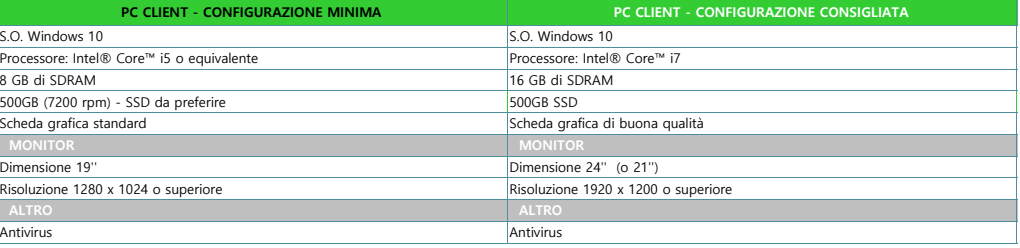

**NOTE** Nel caso il progetto necessiti di un Domain Controller o di un Server Exchange è bene contattare un sistemista per verificare la configurazione e se necessario includere nell'offerta uno o più server aggiuntivi. Nella maggior parte dei casi, in presenza di Exchange Server è consigliato un server dedicato. La rete deve essere molto performante per evitare rallentamenti dovuti al traffico di dati tra PC e database

**Installazione in** Terminal Server con un **singolo server**

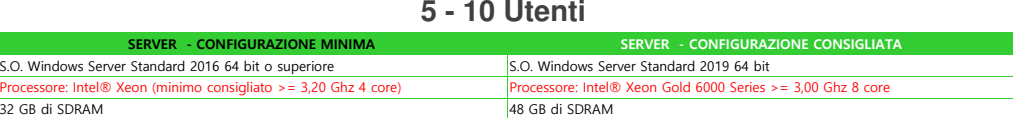

#### **server**

Ergo & Database sono installati sullo stesso server Ergo viene eseguito in una sessione Desktop Remoto

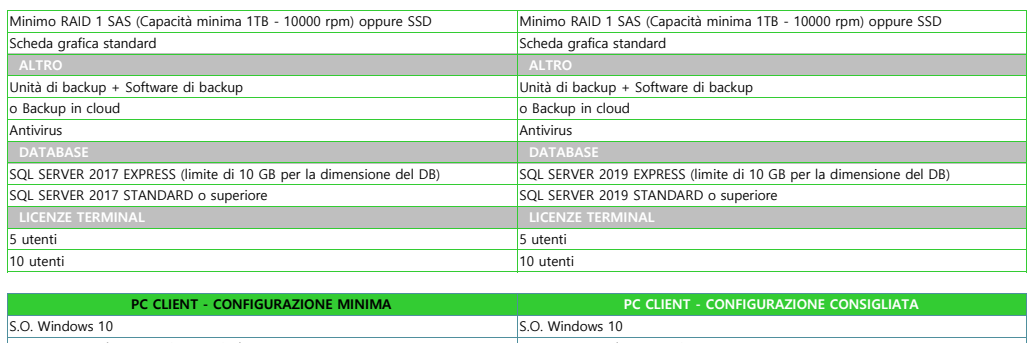

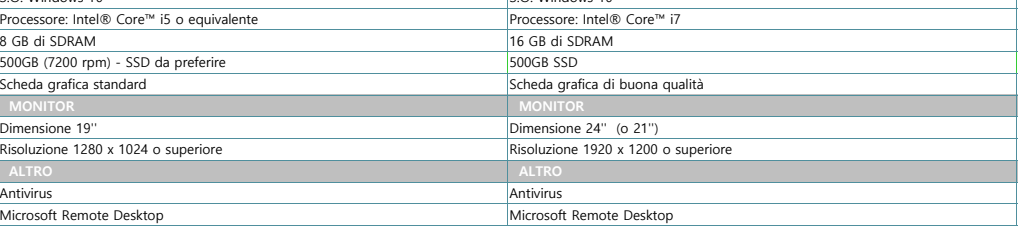

Nel caso il progetto necessiti di un Domain Controller o di un Server Exchange è bene contattare un sistemista per verificare la configurazione e se necessario includere nell'offerta uno o più server aggiuntivi. Nella maggior parte dei casi, in presenza di Exchange Server è consigliato un server dedicato. La rete deve essere molto performante per evitare rallentamenti dovuti al traffico di dati tra PC e database

**5 - 10 Utenti contemporanei**

## Installazione in Terminal Server con **server dedicati**

Ergo & Database sono installati su sever separati Ergo viene eseguito in una sessione Desktop Remoto

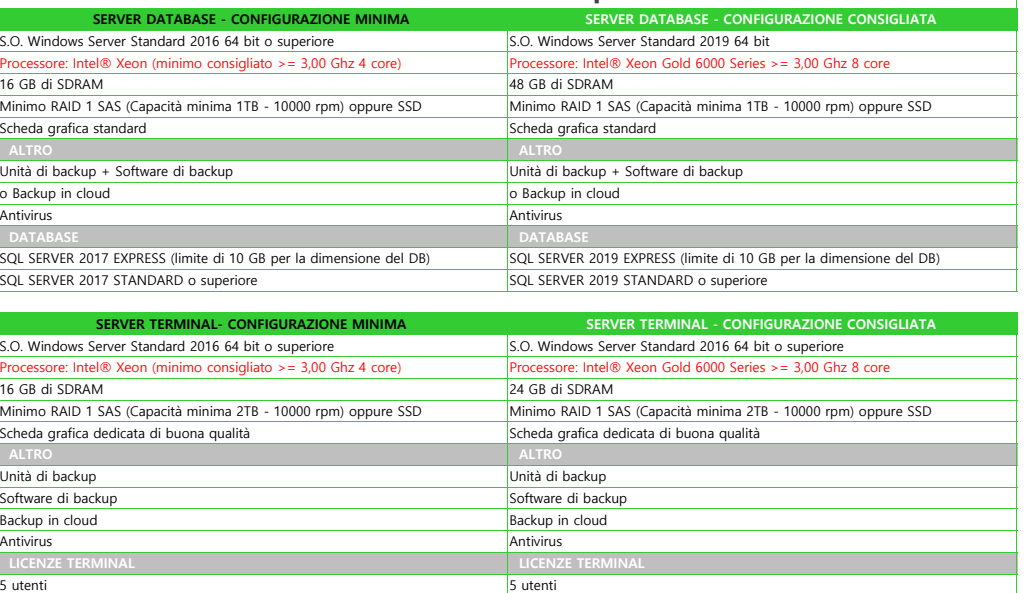

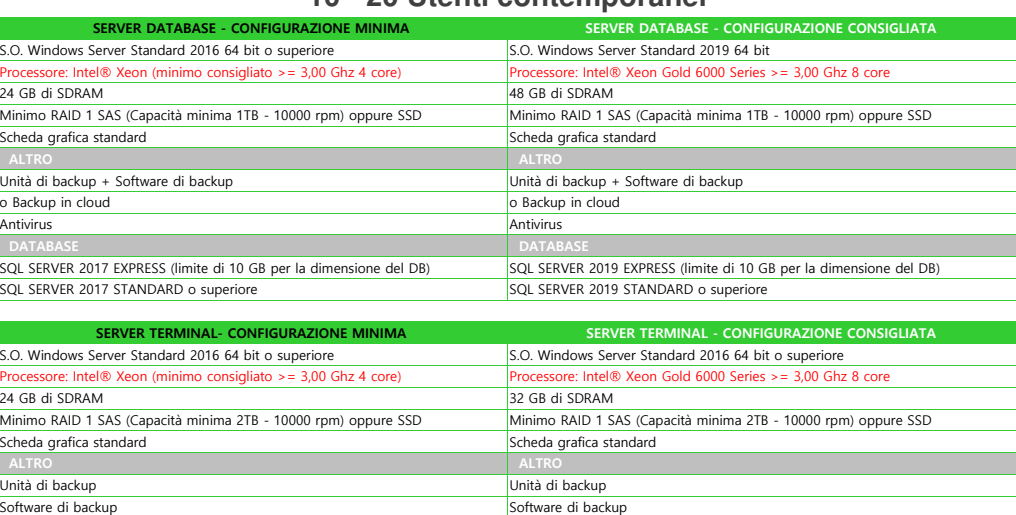

### **10 - 20 Utenti contemporanei**

10 utenti 10 utenti

Backup in cloud **Backup in cloud** Antivirus **Antivirus Antivirus Antivirus Antivirus** Antivirus Antivirus Antivirus Antivirus Antivirus Antivirus

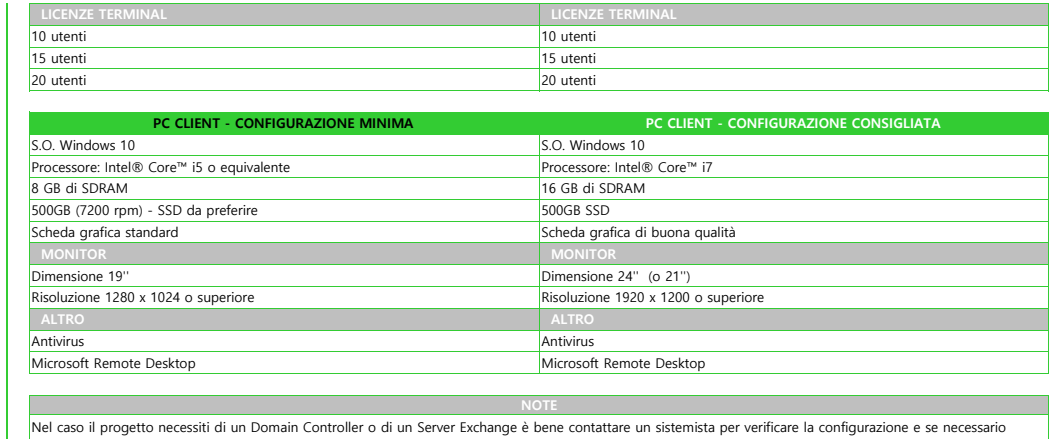

Nel caso il progetto necessiti di un Domain Controller o di un Server Exchange è bene contattare un sistemista per verificare la configurazione e se necessario<br>includere nell'offerta uno o più server aggiuntivi. Nella magg